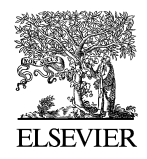

Available online at www.sciencedirect.com

**SciVerse ScienceDirect** 

Electronic Notes in **DISCRETE MATHEMATICS** 

Electronic Notes in Discrete Mathematics 39 (2012) 233–240

www.elsevier.com/locate/endm

# mining operational planning problem  $\overline{p}$  operational planning problems problems problems problems problems problems problems problems problems problems problems  $\overline{p}$

V. N. Coelho <sup>a</sup>,1,<sup>2</sup> M. J. F. Souza <sup>a</sup>,<sup>2</sup> I. M. Coelho <sup>b</sup>,<sup>2</sup> F. G. Guimaraes  $c,2$  T. Lust  $d,2$  R. C. Cruz  $a,2$ 

<sup>a</sup> *Federal University of Ouro Preto, Ouro Preto, MG, 35400-000, Brazil* <sup>b</sup> *Fluminense Federal University, Niter´oi, RJ, 24210-240, Brazil*

<sup>c</sup> *Federal University of Minas Gerais, Belo Horizonte, MG, 31270-901, Brazil* <sup>d</sup> *LIP6-CNRS, UPMC. 4 Place Jussieu 75252 Paris Cedex 05, France*

## **Abstract**

This work presents three multi-objective heuristic algorithms based on Two-phase Pareto Local Search with VNS (2PPLS-VNS), Multi-objective Variable Neighborhood Search (MOVNS) and Non-dominated Sorting Genetic Algorithm II (NSGA-II). The algorithms were applied to the open-pit-mining operational planning problem with dynamic truck allocation (OPMOP). Approximations to Pareto sets generated by the developed algorithms were compared considering the hypervolume and spacing metrics. Computational experiments have shown the superiority of the algorithms based on VNS methods, which were able to find better sets of non-dominated solutions, more diversified and with an improved convergence.

*Keywords:* [Open-pit-m](http://dx.doi.org/10.1016/j.endm.2012.10.031)ining, Multi-objective optimization, Two-phase Pareto Local Search with VNS, Multi-objective Variable Neighborhood Search, NSGA-II

 $\overline{1}$  The authors acknowledge UFOP, FAPEMIG and CNPq for supporting this research

 $2$  Email:vncoelho@gmail.com, marcone@iceb.ufop.br, imcoelho@ic.uff.br, fredericoguimaraes@ufmg.br, lust.thibaut@gmail.com and phaelcarlo@gmail.com

# **1 Introduction**

This work deals with the open-pit mining operational planning problem (OP-MOP). In this problem, there is a set of mining pits *P*, a set of trucks *T* and a set of load equipments *L*. It is necessary to blend ores from different mining pits to form a final product, taking into account the minimization of the three conflicting objectives: deviations of the production and quality goals, as well as the number of trucks necessary to the production process.

A solution for **OPMOP** is represented [by](#page-7-0) a matrix  $R = [Y|N]$ , where Y is a matrix  $|P| \times 1$  and *N* a matrix  $|P| \times |T|$  $|P| \times |T|$  $|P| \times |T|$ . Each cell  $y_p$  of the matrix  $Y_{|P| \times 1}$ represents shovel  $l \in L$  allocated to the pit  $p \in P$ . In the matrix  $N_{|P| \times |T|}$ , each cell  $n_{pt}$  represents the number of trips performed by the truck  $t \in T$  to the pit  $p \in P$ . The dynamic truck allocation is consider[ed](#page-7-1), [the](#page-7-2)refore trucks can be allocated to diffe[ren](#page-7-3)t pits after each discharge of material. This al[loc](#page-7-0)ation system contributes to increasing fleet productivity and, therefore, to redu[ce](#page-7-4) the number of trucks needed to the process.

The OPMOP is an  $\mathcal{NP}$ -hard problem [9] and, for this reason, it is usually solved by heuristic a[lgo](#page-7-5)rithms. Unlike [9], who treated the problem through a mono-objective optimization algorithm, we develop here three multi-objective heuristic algorithms. The first one is based on Multi-objective Variable Neighborhood Search (MOVNS) inspired on previous works ([3], [10]) also due to the good results of VNS [4] in the mono-objective version of this problem [9]. The others are based on Two-phase Pareto Local Search with VNS (2PPLS-VNS) [5] and Non-dominated Sorting Genetic Algorithm II (NSGA-II) [2]. The three algorithms used the construction phase of Greedy Randomized Adaptive Search Procedures (GRASP) [7] to generate good initial populations.

In the multi-objective approach there is no single solution that satisfies all the objectives. What is sought is a set of non-dominated solutions, also called efficient solutio[ns,](#page-7-5) or Pareto Front, being incumbent upon the decision maker [th](#page-7-1)e choice of the most suitable solution.

# **2 Proposed Algorithms**

In this work, three multi-objective algorithms are proposed. The first one, called GMOVNS, combines ideas from Greedy Randomized Adaptive Search Procedure – GRASP [7] and Multi-objective Variable Neighborhood Search – MOVNS [3] procedures. The second one, called G2PPLS-VNS, combines GRASP and Twophase Pareto Local Search with VNS – 2PPLS-VNS procedures [5]. The third one, so called GNSGAII-PR, combines the procedures GRASP and NSGA-II [2]

<span id="page-2-0"></span>with Path Relinking – PR  $[8]$  as a crossover operator.

The pseudo-code of the algorithm GMOVNS is outlined in Algorithm 1.

#### **Algorithm 1** GMOVNS

```
Input: Neighborhoods N_k(x); graspMax; levelsMax
Output: Approximation of the efficient set Xe
 1: Xe \leftarrow BuildInitialSet(qraspMax)
 2: level \leftarrow 1 ; shaking \leftarrow 13: while stop criterion not satisfied do
 4: Select a not "visited" solution s \in Xe and check it as "visited" 5: s' \leftarrow s5: s' \leftarrow s6: for i \leftarrow 1 until shaking do<br>7: Select one neighborhood
            Select one neighborhood N_k(.) at random
  8: s' \leftarrow \text{Shake}(s', k)9: end for
10: Let k_{ult} \leftarrow k; changeLevel \leftarrow true<br>11: for all s'' \in N_{k_{ult}}(s') do
11: for all s'' \in N_{k_{ult}}(s') do
12: addSolution(Xe, s'', f(s''), Added)
13: if Added = true then
14: changeLevel \leftarrow false;<br>15: end if
            15: end if
16: end for
17: if changeLevel = true then
18: level \leftarrow level + 1<br>19: else
        19: else
20: level \leftarrow 1; shaking \leftarrow 1<br>21: end if
        end if
22: if level \ge levelMax then<br>23: level \leftarrow 1; shaking \leftarrow s23: level \leftarrow 1; shaking \leftarrow shaking + 1<br>24: end if
        end if
25: if all Xe are "visited" hen<br>26: check all s \in Xe as "non-visited"
26: check all s \in Xe as "non-visited" solutions 27: end if
        end if
28: end while
29: return Xe
```
A set of non-dominated initial solutions (line 1 of Algorithm 1) are generated by the construction phase of the GRASP procedure, as detailed in Algorithm 2. The steps of this algorithm were proposed by  $[9]$ . The addSolution procedure (line 5 of Algorithm 2) [5], adds the solutions created by the GRASP procedure to the efficient set *Xe*.

#### **Algorithm 2** BuildInitialSet

**Input:** graspMax; **Output:** Approximation of the efficient set Xe 1: **for**  $i \leftarrow 1$  until graspMax **do**<br>2:  $s_w \leftarrow \text{BuildWasteSolution}()$ 2:  $s_w \leftarrow$  BuildWasteSolution()<br>3: Generate a random number 3: Generate a random number  $\gamma \in [0, 1]$ <br>4:  $s_i \leftarrow \text{BuildWasteSolution}(s_w, \gamma)$ 4:  $s_i \leftarrow \text{BuildWasteSolution}(s_w, \gamma)$ <br>5: addSolution(*Xe*,  $s_i$ ,  $f(s_i)$ )  $addSolution(Xe, s_i, f(s_i))$ 6: **end f[or](#page-2-0)** 7: return Xe

<span id="page-3-2"></span>As it can be seen, the GMOVNS [a](#page-3-2)lgorithm has an iterative mechanism reg[ul](#page-7-4)ating the intensity of the perturbation phase. This strategy, proposed in this work, makes the algorithm [per](#page-7-3)form more distant searches after *iterMax* iterations without any impro[ve](#page-3-3)ment in the c[ur](#page-3-2)rent solution. For each unit of the variable *shaking*, a r[and](#page-7-6)om movement is applied, among six previously devel[op](#page-3-4)ed neighborhoods:  $N^{NT}$ ,  $N^{L}$ ,  $N^{TT}$ ,  $N^{TP}$ ,  $N^{ST}$  and  $N^{SS}$  (line 7 of Algorithm 1). Line <sup>20</sup> yields the values of the variables *level* and *shaking* to one unit when at least one solution is added to the potentially efficient set *Xe*.

<span id="page-3-4"></span><span id="page-3-3"></span>The G2PPLS-VNS (Algorithm 3) follows the same structure proposed by [5], in which 2PPLS procedure is combined with an exchange neighborhood mechanism, mirrored in the VNS [4] method. In the first phase, a diversified initial set is generated (line 1 of Algorithm 3). In the second phase, the Pareto Local Search (PLS) [6] [is](#page-7-4) applied to each individual of the population (line 2). The PLS can be regarded as a multi-objective generalization of the hill-climbing method.

#### **Algorithm 3** G2PPLS-VNS

**[In](#page-4-0)put:** graspMax; Neighborhoods  $\mathcal{N}_k(x)$ **Output:** Approximation of the efficient set Xe 1:  $P_0 \leftarrow$  BuildInitialSet(graspMax); 2:  $Xe \leftarrow$  2PPLS-VNS( $P_0, \mathcal{N}_k(x)$ ); [5] 3: return  $Xe$ 

Finally, the pseudo-code of GNSGAII-PR is outlined in Algorithm 4. As in GMOVNS and G2PPLS-VNS, the initial population  $P_0$  is initialized by adding individuals generated by the GRASP procedure of [9] (lines 3 to 6 of Algorithm 4), although, in this case the stop criterion (line 2) is the size of the population *P*0, input parameter of the algorithm.

<span id="page-3-1"></span><span id="page-3-0"></span>

#### <span id="page-4-2"></span><span id="page-4-0"></span>**Algorithm 4** GNSGAII-PR

**Input:** Population size  $N$ ; Neighborhoods  $N_k(x)$ **Output:** Approximation of the efficient set  $Xe$ 1: Initial population  $P_0$ 2: **while**  $|P_0| \leq N$  **do**<br>3:  $s_w \leftarrow$  BuildWast 3:  $s_w \leftarrow \text{BuildWasteSolution}()$ <br>4: Generate a random number 4: Generate a random number  $\gamma \in [0, 1]$ <br>5:  $s_i \leftarrow \text{BuildWasteSolution}(s_w, \gamma)$ 5:  $s_i \leftarrow \text{BuildWasteSolution}(s_w, \gamma)$  $s_i \leftarrow \text{BuildWasteSolution}(s_w, \gamma)$ <br>6:  $P_0 \leftarrow s_i$  $P_0 \leftarrow s_i$ 7: **end while**  $8: \ Q_0 \leftarrow {\tt SelectionPRCrossovermutation}(P_0, \text{Neighbourhoods } N^{(k)}(.))$  $8: \ Q_0 \leftarrow {\tt SelectionPRCrossovermutation}(P_0, \text{Neighbourhoods } N^{(k)}(.))$  $8: \ Q_0 \leftarrow {\tt SelectionPRCrossovermutation}(P_0, \text{Neighbourhoods } N^{(k)}(.))$ 9:  $Xe \leftarrow \text{NSGA-II}(P_0, Q_0, N, \text{SelectionPRCrossovermutation}(.))$  [2] 10: return  $Xe$ 

<span id="page-4-4"></span><span id="page-4-1"></span>In order to achieve the offspring population *Q*<sup>0</sup> (line 8 of Algorithm 4), the SelectionPRCrossoverMutation procedure is triggered. This procedure, which is described in Algorithm 5, enables the genetic operators of selection, crossover and mutation. The Path Relinking method was used as an advanced genetic operator, as in [8].

The NSGA-II procedure [2] is activated in line 9 of Algorithm 4. In this procedure, the steps of selection, crossover and mutation are replaced by the SelectionPRCrossoverMutation procedure.

#### **Algorithm 5** SelectionPRCrossoverMutation

```
Input: mutationRate; localSearchRate
Input: Population P; Neighborhoods N^{(k)}(.)Output: Offspring population Q
 1: while |Q| \leq N do<br>2: Select two rando
 2: Select two random individuals s_1 and s_2 \in P;<br>3: s \leftarrow best(Path Relinking(s_1, s_2), Path Relinki
 3: s \leftarrow \text{best}(\text{Path Relinking}(s_1, s_2), \text{Path Relinking}(s_2, s_1))<br>4: addSolution(Q, s, f(s))
         addSolution(Q, s, f(s))5: Generate a random number ap_{mutation} \in [0, 1]<br>6: if ap_{mutation} < mutationRate then
         if a_{\text{mutation}} < \text{mutationRate} then
 7: Select one neighborhood N_k(.) at random
 8: s' \leftarrow N^{(k)}(s)9: else
10:s' \leftarrow s11: end if
12: Generate a random number ap_{localSearch} \in [0, 1]<br>13: if ap_{localSearch} < localSearchRate then
         13: if aplocalSearch < localSearchRate then
14:\prime \leftarrow \texttt{VND}(s')15: addSolution(Q, s'', f(s''))16: else
```

```
17: addSolution(Q, s', f(s'))18: end if
19: end while
20: return Q
```
Given two in[d](#page-4-3)ividuals  $s_1$  and  $s_2$ , chosen randomly in the population, in line 3 of Algorithm 5 the Path Relinking procedure [is](#page-4-4) [app](#page-4-5)lie[d in](#page-4-6) a bidirectional manner by exploring the two possible paths connecting the individuals  $s_1$  and *s*2. The best individual found *s*, evaluated by the mono-objective function of [9], is returned. The attributes considered in this strategy are the positions that the shovels hold in the guide solution.

In the line 8 of Algorithm 5 a random movement is applied to the individual *s* if the variable *apmutation* is less than the parameter *mutationRate*. The same happens in the line 14, in whi[ch](#page-7-8) the VNS procedure is applied if a similar condition is satisfied. Finally, in the lines 4, 15 and 17, we check if the individuals *s*, *s'* and *s''* should be added to the offsprings population *Q*.

## **3 Computational Experiments and Conclusions**

The proposed algorithms were coded in C++ programming language with the computational framework OptFrame [1]. The algorithms were tested in a PC DELL XPS 8300 i7-2600, 3.4 GHz, with 16 GB of RAM, running Linux Ubuntu 10.10. The instances used for testing the algorithms were those of [9].

First, a comparison was made among the developed algorithms. The battery of tests was composed of 30 runs for each algorithm with a computational time limited to 2 minutes (since this runtime is suitable for real applications).

Table 1 shows the average values obtained using the hypervolume and spacing metrics. A[cc](#page-6-0)ording to the results, G2PPLS-VNS obtained the best average values in the two metrics used. For the spacing metric it was noted that the algorithm [ach](#page-6-0)ieved a more uniform distribution in the objective space in relation to GMOVNS and GSGAII-PR algorithms. The average values of the hypervolume metric also indicates the superiority of G2PPLS-VNS, which obtained the bests volumes dominated by its approximations of the Pareto fronts.

Due to the superiority of algorithms based on the local search procedure VNS, the algorithms G2PPLS-VNS and GMOVNS were chosen for a further comparison. Table 2 shows the results between these two algorithms with respect to the Coverage metric.

Table 2 shows that G2PPLS-VNS algorithm was able to generate better sets than GMOVNS algorithm in seven instances. Furthermore, analysing the average

<span id="page-6-0"></span>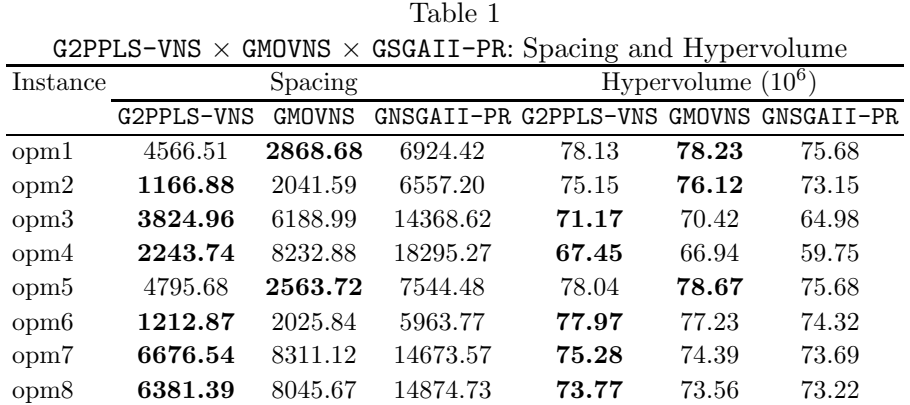

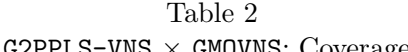

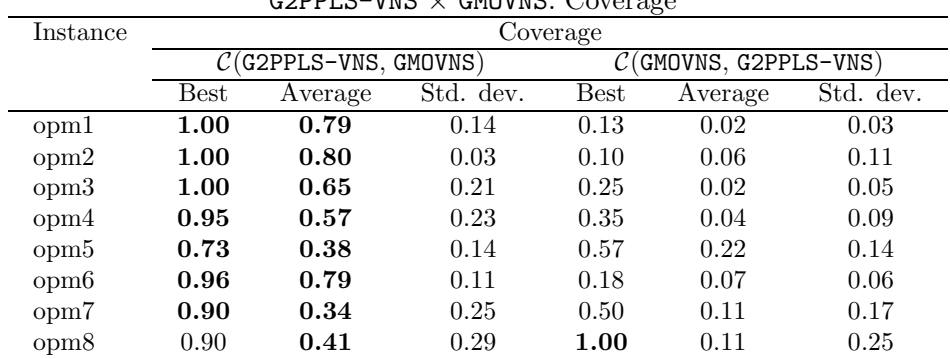

<span id="page-6-1"></span>values, it was also able to obtain sets that covered GMOVNS in eight instances.

Finally, one last battery of tests aimed to verify if this new multi-objective approach could also find a good mono-objective solution. Table 3 shows the best mono-objective solutions obtained in 30 executions of G2PPLS-VNS compared to the results of the GGVNS algorithm [9]. As it can be seen, G2PPLS-VNS proved to be competitive with the literature mono-objective GGVNS algorithm, obtaining better or equal solutions in seven of eight instances.

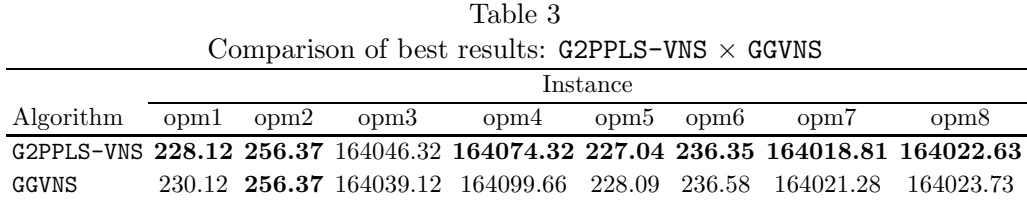

Finally, it is worth mentioning that the combination between G2PPLS-VNS and GMOVNS allows to generate good literature references sets, available at

<span id="page-7-8"></span><span id="page-7-7"></span><span id="page-7-1"></span>http://www.decom.ufop.br/prof/marcone/projects/mining.html.

# <span id="page-7-3"></span>**References**

- <span id="page-7-4"></span>[1] Coelho, I. M., P. L. A. Munhoz, M. N. Haddad, V. N. Coelho, M. M. Silva, M. J. F. Souza, and L. S. Ochi, *A computational framework for combinatorial optimization problems*, VII ALIO/EURO Workshop on Applied Combinatorial Optimization, Portugal (2011), 51–54.
- <span id="page-7-6"></span>[2] Deb, K., A. Pratap, S. Agarwal, and T. Meyarivan, *A fast and elitist multiobjective genetic algorithm: NSGA-II*, IEEE Transactions on Evolutionary Computation **6** (2002), 182–196.
- <span id="page-7-5"></span>[3] Geiger, M. J., *Randomised Variable Neighbourhood Search for Multi Objective Optimisation*, Proc. of the 4th EUME Workshop Design and Evaluation of Advanced Hybrid MetaHeuristics (2004), 34–42.
- [4] Hansen, P., N. Mladenovic, and J. A. M. Prez, *Variable neighborhood search: methods and applications*, 4OR: Quart. J. of the Belgian, French and Italian operations research societies **6** (2008), 319–360.
- <span id="page-7-0"></span>[5] Lust, T., J. Teghem, and D. Tuyttens, *Very Large-Scale Neighborhood Search for Solving Multiobjective Combinatorial Optimization Problems*. Evolutionary Multi-Criterion Optimization **207** (2010), 1041–1051.
- <span id="page-7-2"></span>[6] Paquete L., M. Chiarandini, and T. Stützle, *Pareto Local Optimum Sets in the Biobjective Traveling Salesman Problem: An Experimental Study*, Metaheuristics for Multiobjective Optimisation **535** (2004), 177–199.
- [7] Resende, M. G. C., and C. Ribeiro, *Greedy randomized adaptive search procedures: Advances, hybridizations, and applications*, in Gendreau M. and Potvin J. Y. (Eds) "Handbook of Metaheuristics", Springer New York, 283– 368, 2010.
- [8] Ribeiro, C., and M. Resende, *Path-relinking intensification methods for stochastic local search algorithms*, Journal of Heuristics **18** (2012), 193–214.
- [9] Souza, M. J. F., I. M. Coelho, S. Ribas, H. G. Santos, and L. H. C. Merschmann, *A hybrid heuristic algorithm for the open-pit-mining operational planning problem*, European Journal of Operational Research **207** (2010), 1041–1051.
- [10] Schilde, M., K. Doerner, R. Hartl, and G. Kiechle, *Metaheuristics for the biobjective orienteering problem*, Swarm Intelligence **3** (2009), 179–201.